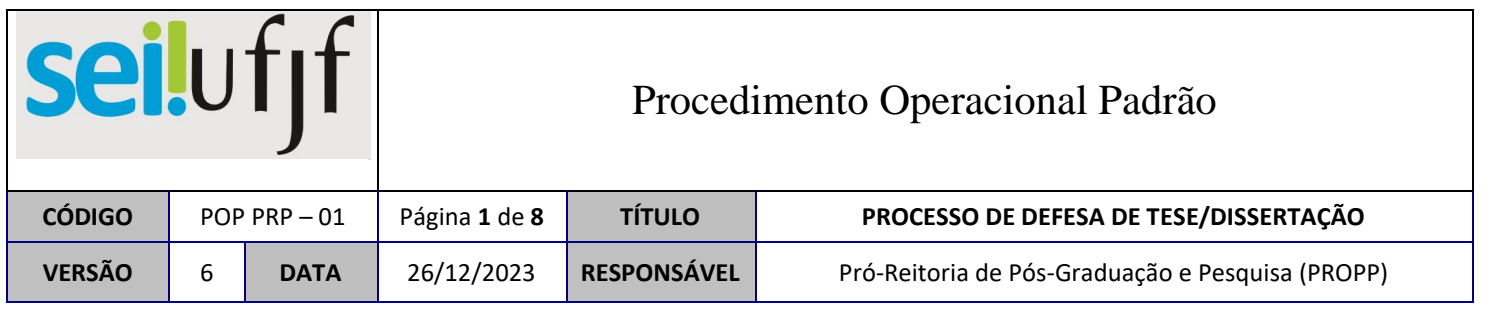

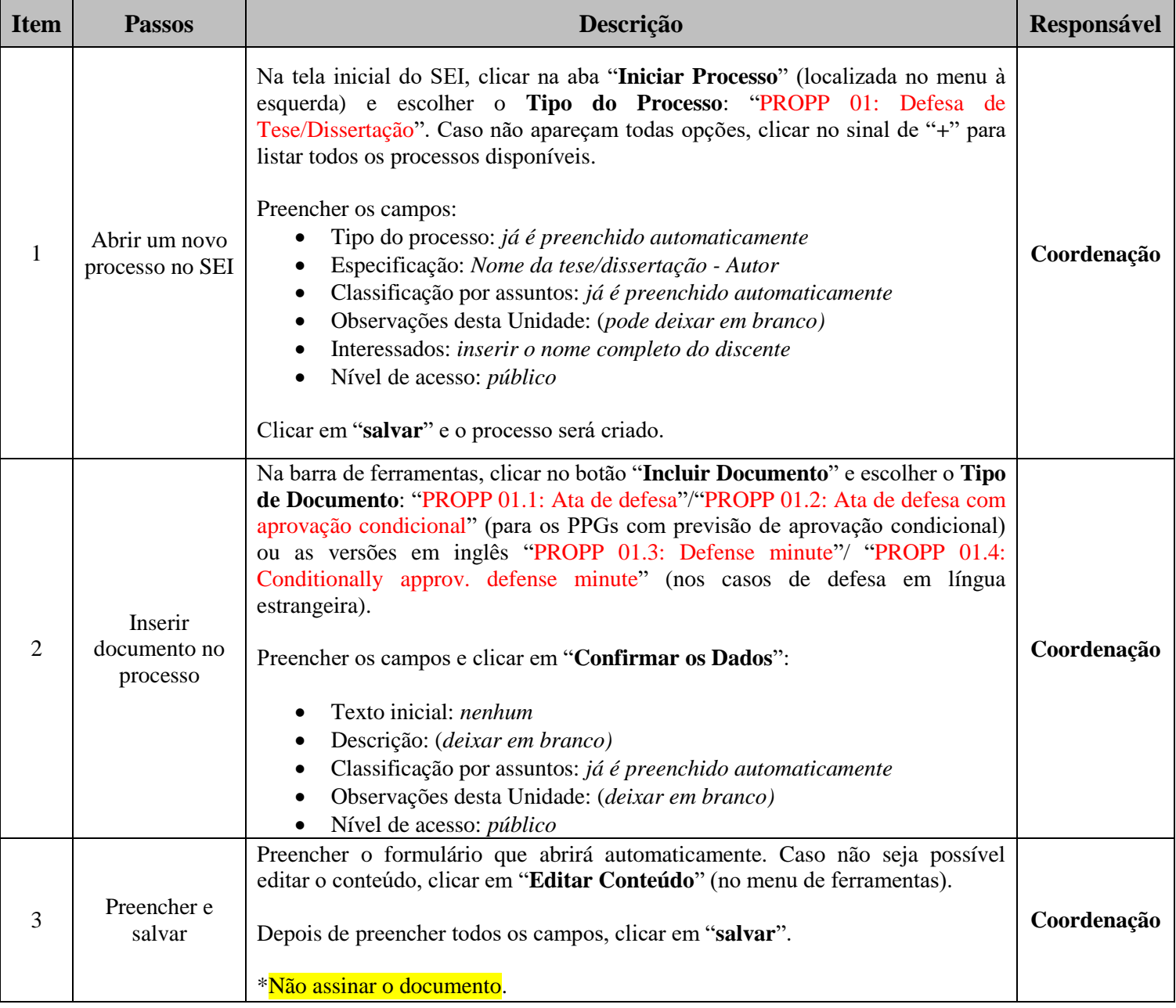

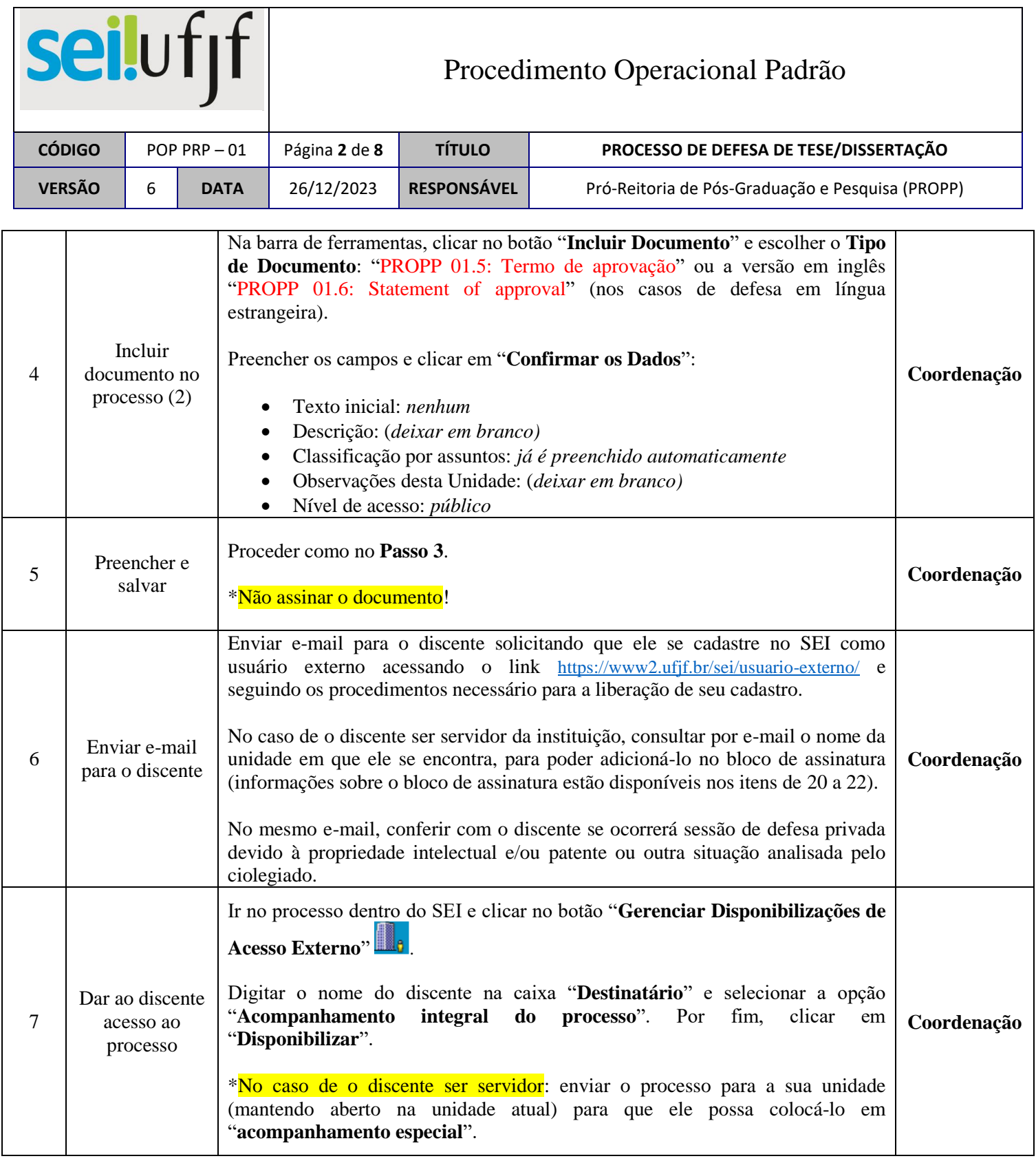

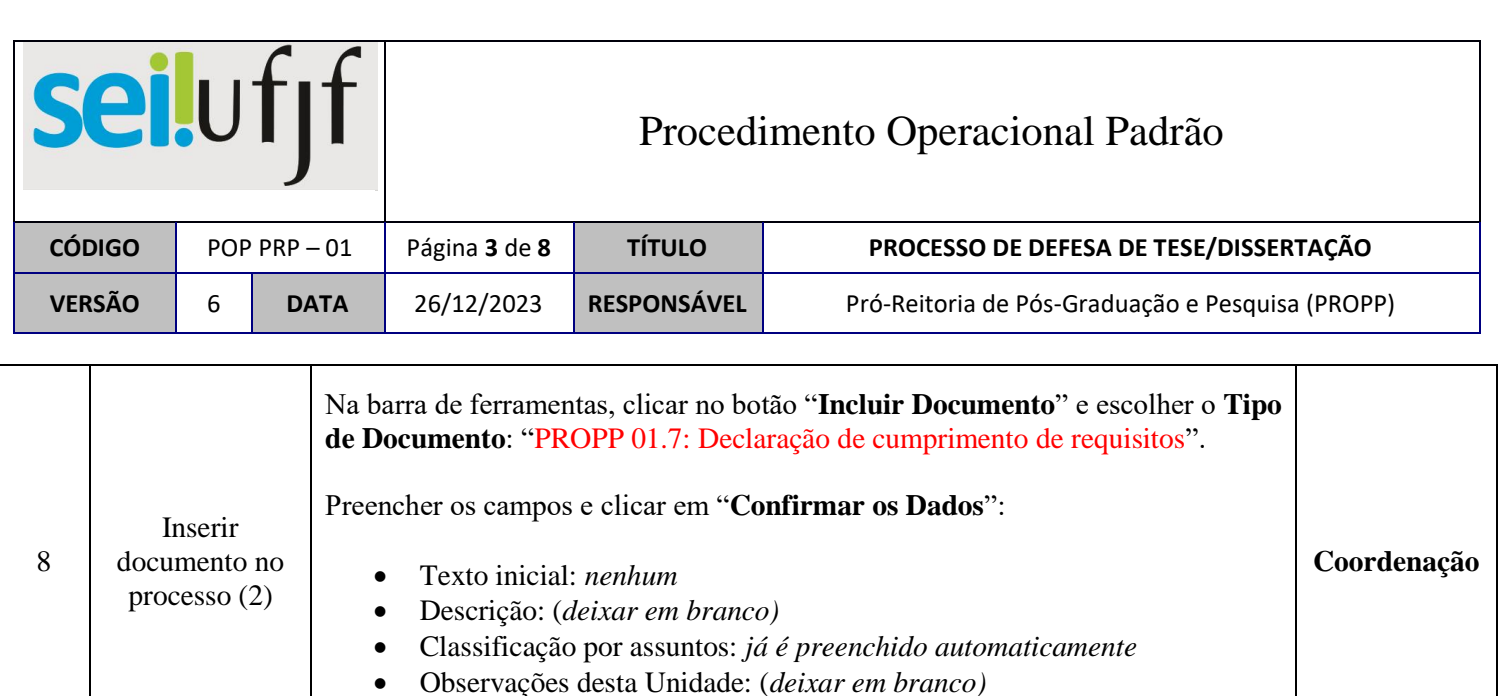

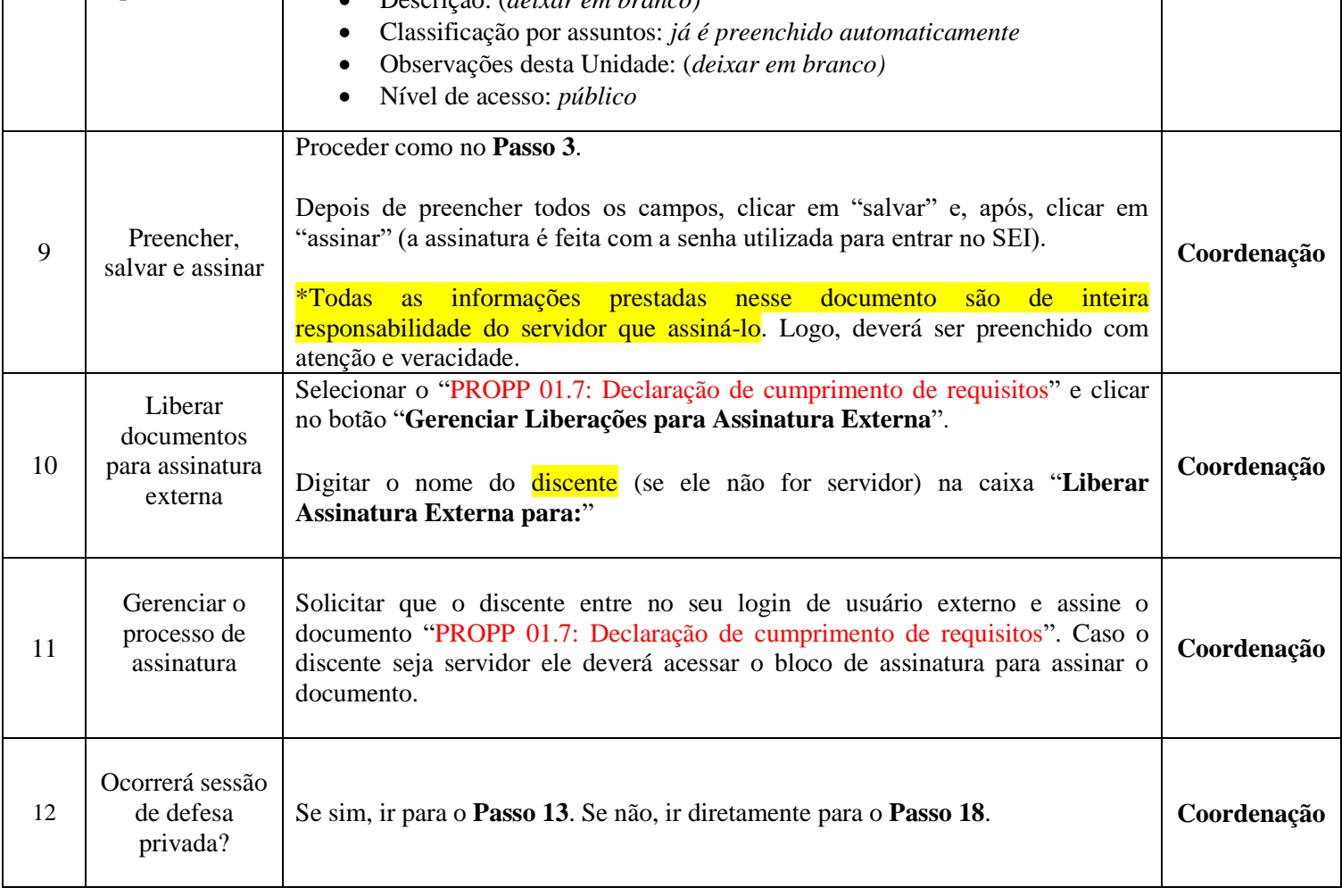

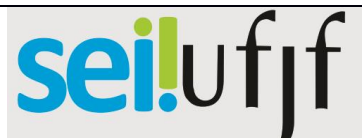

## Procedimento Operacional Padrão

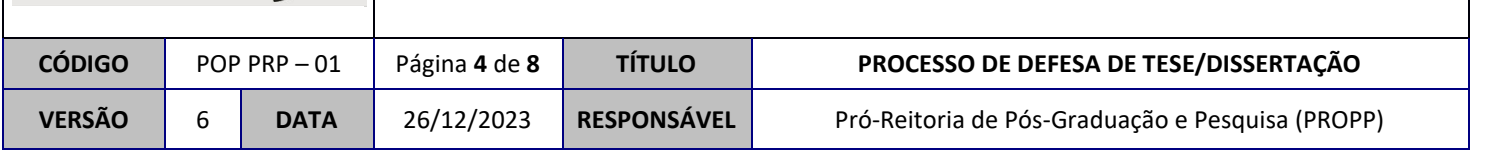

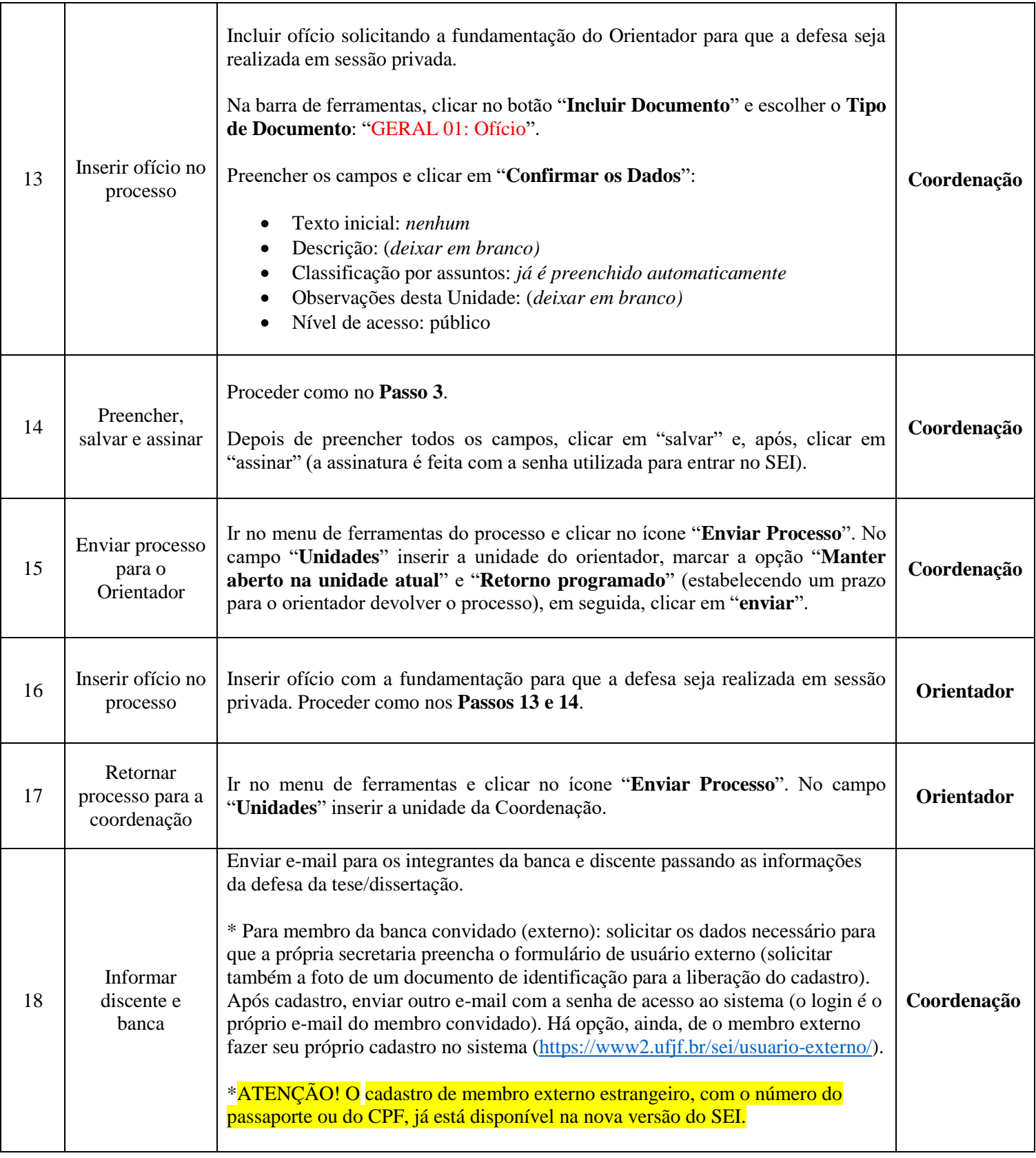

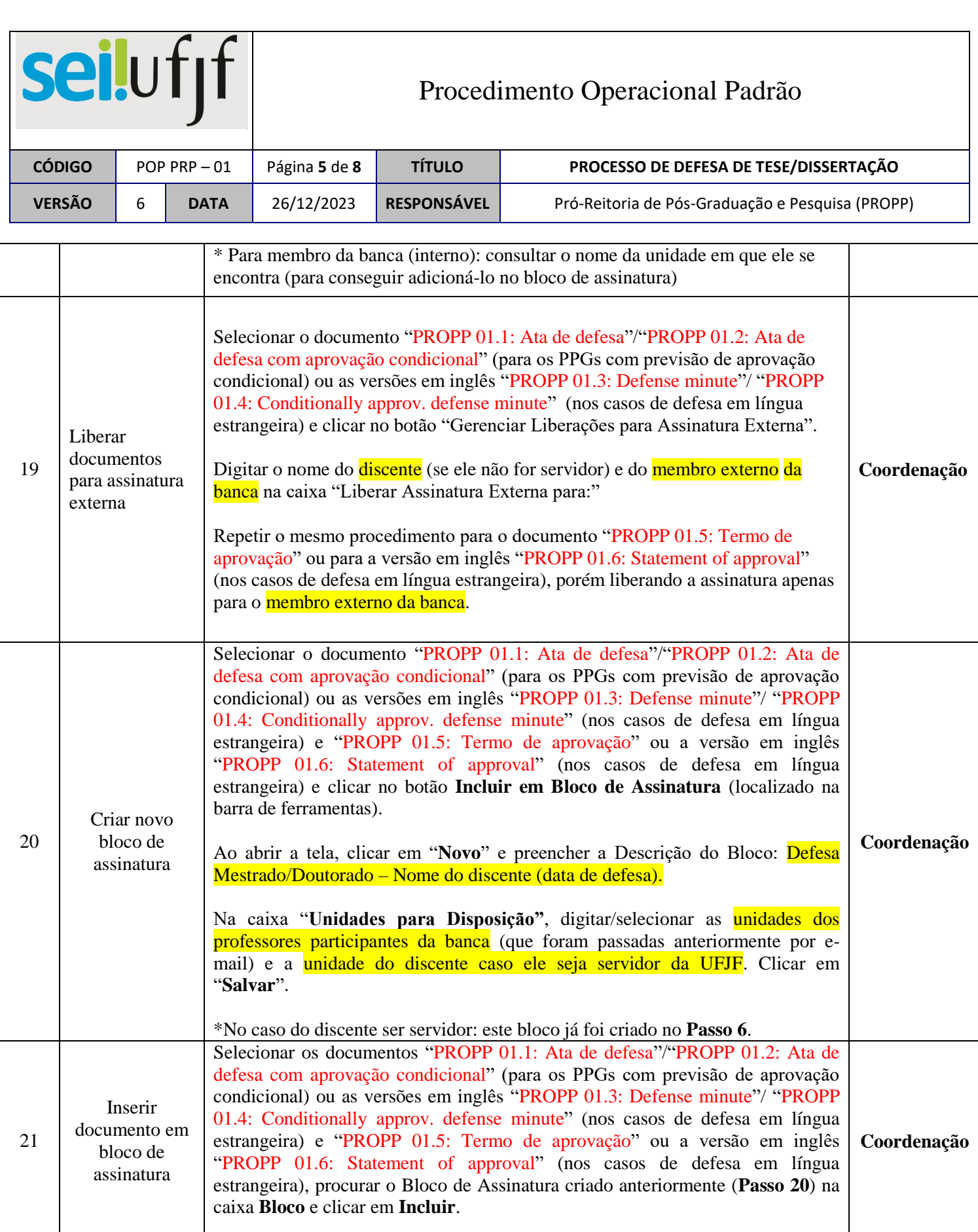

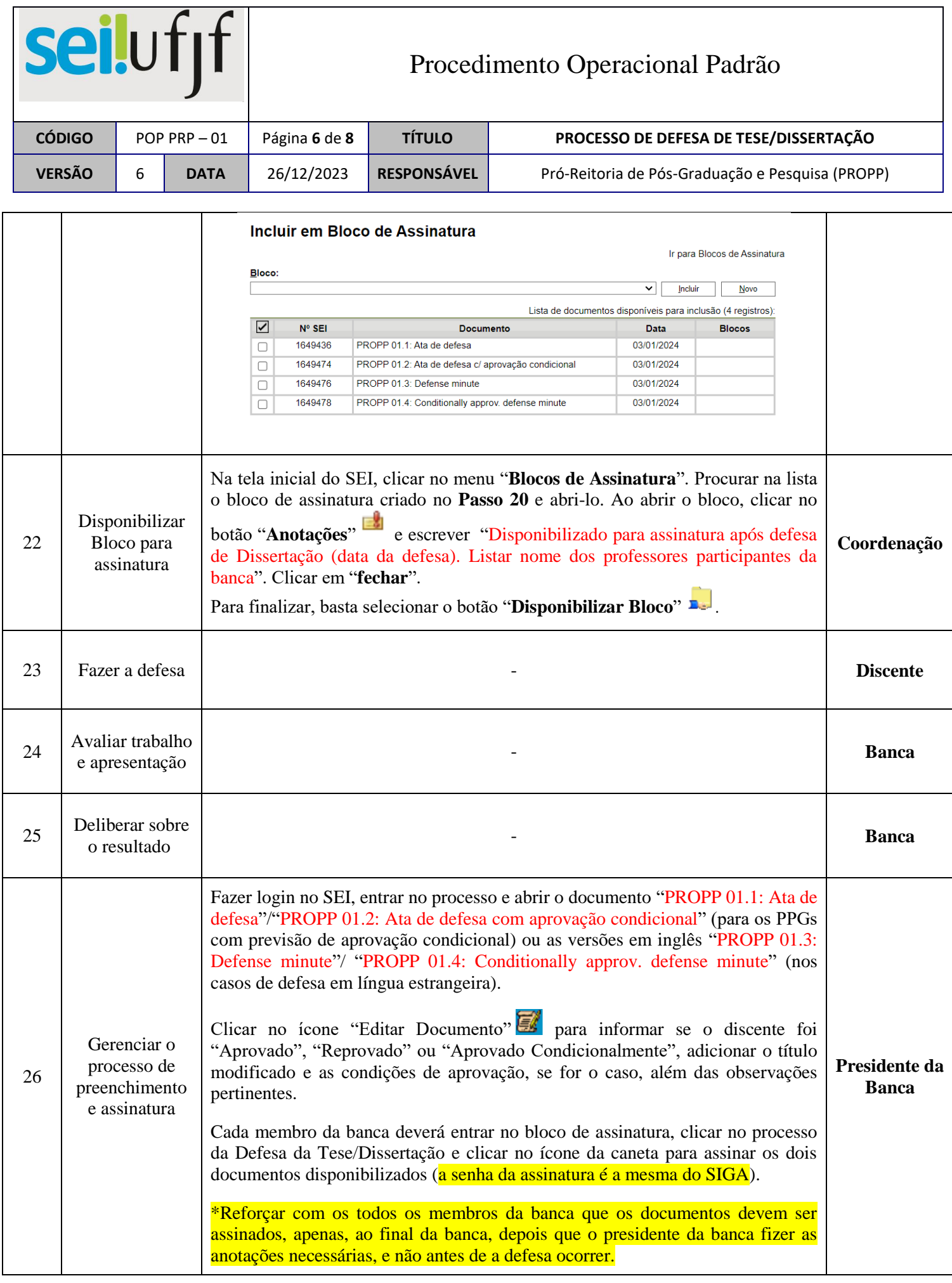

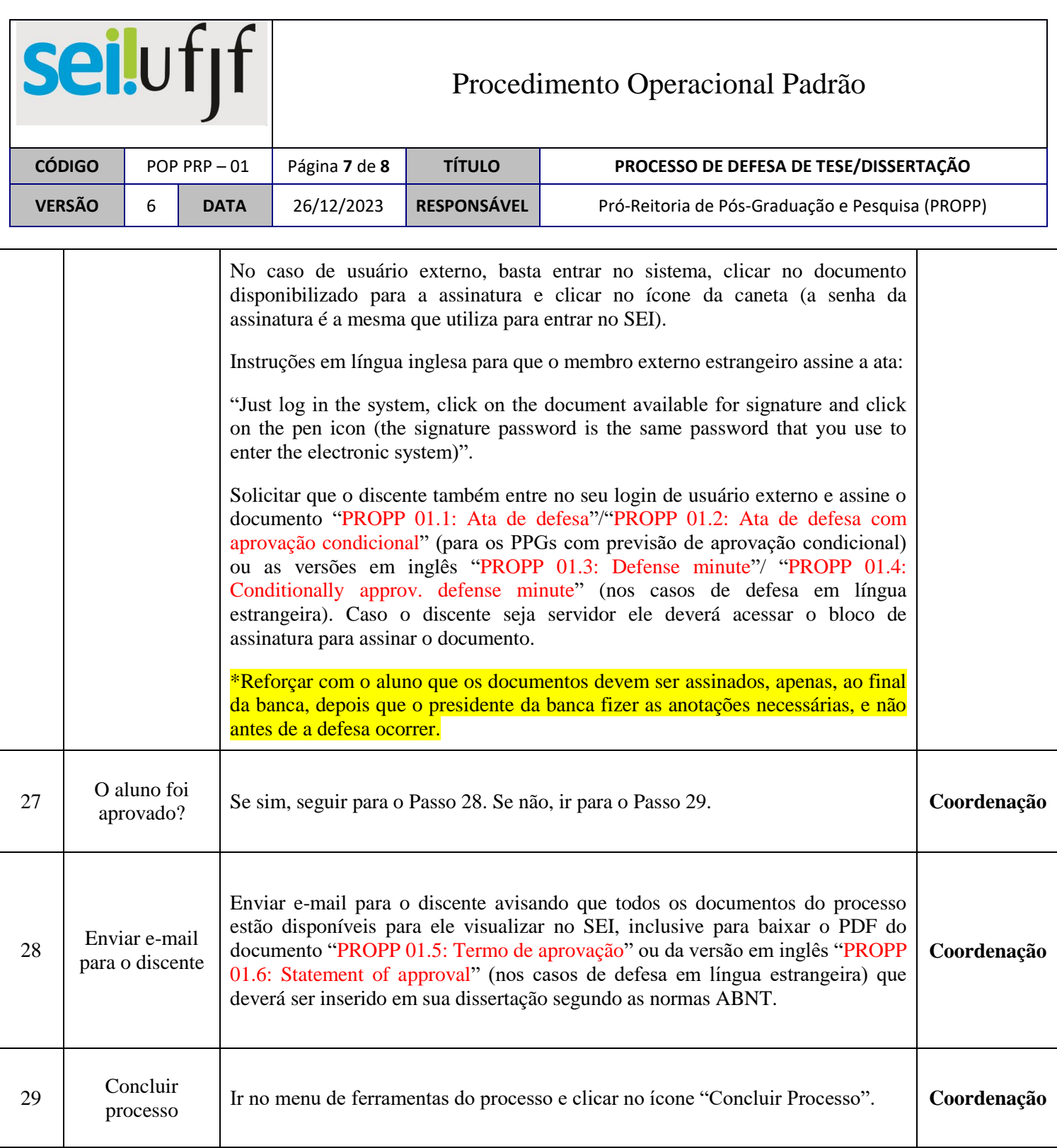

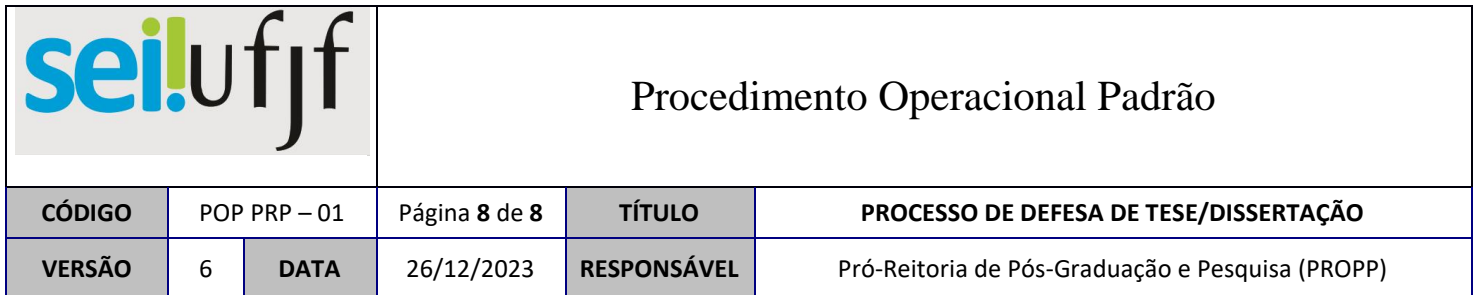